# Package 'symphony'

August 5, 2021

Title Efficient and Precise Single-Cell Reference Atlas Mapping

Version 0.1.0

Description Implements the Symphony single-cell reference building and query mapping algorithms and additional functions described in Kang et al <[https:](https://www.biorxiv.org/content/10.1101/2020.11.18.389189v2)

[//www.biorxiv.org/content/10.1101/2020.11.18.389189v2](https://www.biorxiv.org/content/10.1101/2020.11.18.389189v2)>.

License GPL  $(>= 3)$ 

Encoding UTF-8

LazyData true

RoxygenNote 7.1.1

Suggests knitr, rmarkdown, testthat, ggthemes

LinkingTo Rcpp, RcppArmadillo

Imports methods, Rcpp, harmony, uwot, irlba, class, purrr, dplyr, ggplot2, stats, utils, magrittr, data.table, tibble, Matrix, tidyr, rlang, RColorBrewer, ggrastr, ggrepel, RANN

VignetteBuilder knitr

**Depends**  $R$  ( $>= 2.10$ )

NeedsCompilation yes

Author Joyce Kang [aut, cre] (<<https://orcid.org/0000-0002-1962-1291>>), Ilya Korsunsky [aut] (<<https://orcid.org/0000-0003-4848-3948>>), Soumya Raychaudhuri [aut] (<<https://orcid.org/0000-0002-1901-8265>>)

Maintainer Joyce Kang <joyce\_kang@hms.harvard.edu>

Repository CRAN

Date/Publication 2021-08-05 07:50:05 UTC

# R topics documented:

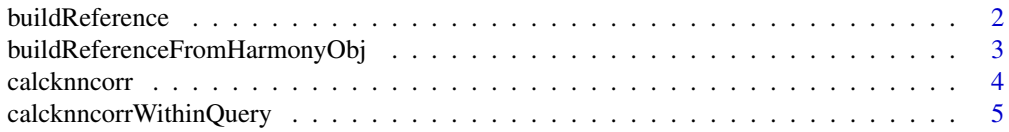

#### <span id="page-1-0"></span>2 buildReference

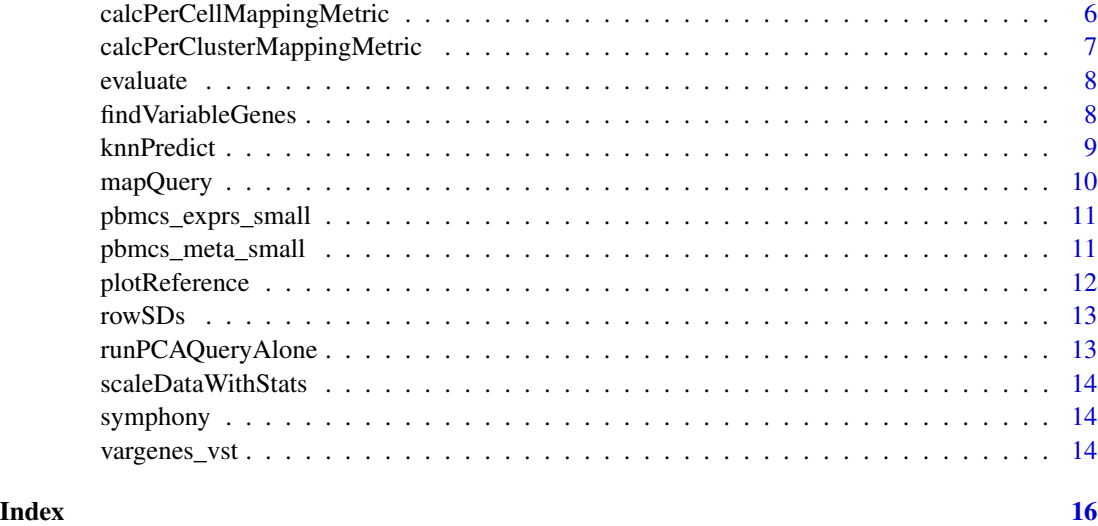

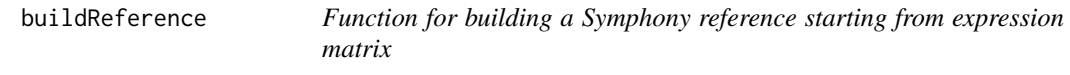

#### Description

Function for building a Symphony reference starting from expression matrix

```
buildReference(
 exp_ref,
 metadata_ref,
 vars = NULL,K = 100,verbose = FALSE,
  do\_ump = TRUE,do_normalize = TRUE,
  vargenes_method = "vst",
  vargenes_groups = NULL,
  topn = 2000,
  tau = \theta,
  theta = 2,
  save_uwot_path = NULL,
  d = 20,additional_genes = NULL,
 umap\_min\_dist = 0.1,
  seed = 111
)
```
#### <span id="page-2-0"></span>**Arguments**

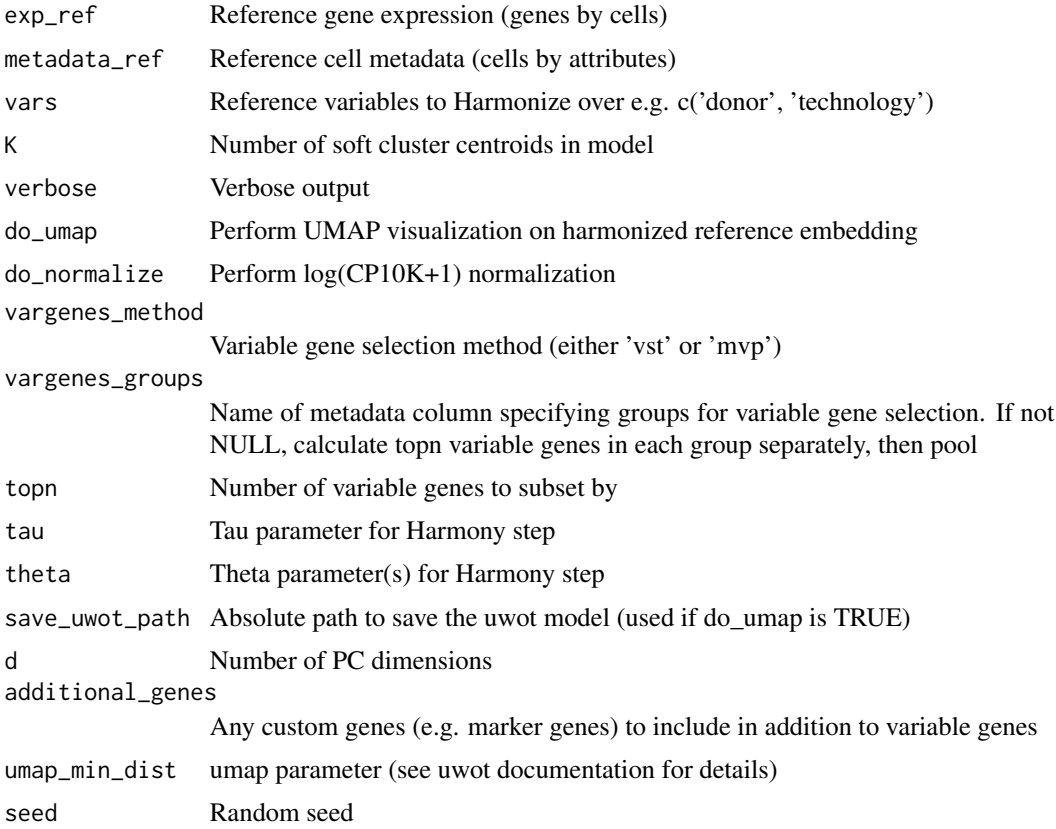

#### Value

Symphony reference object. Integrated embedding is stored in the \$Z\_corr slot. Other slots include cell-level metadata (\$meta\_data), variable genes means and standard deviations (\$vargenes), loadings from PCA (\$loadings), original PCA embedding (\$Z\_orig), reference compression terms (\$cache), betas from Harmony integration (\$betas), cosine normalized soft cluster centroids (\$centroids), centroids in PC space (\$centroids\_pc), and optional umap coordinates (\$umap\$embedding).

buildReferenceFromHarmonyObj

*Function for building a Symphony reference from a Harmony object. Useful if you would like your code to be more modular. Note that you must have saved vargenes\_means\_sds and PCA loadings.*

#### Description

Function for building a Symphony reference from a Harmony object. Useful if you would like your code to be more modular. Note that you must have saved vargenes\_means\_sds and PCA loadings.

#### Usage

```
buildReferenceFromHarmonyObj(
  harmony_obj,
 metadata,
  vargenes_means_sds,
 pca_loadings,
  verbose = TRUE,
  do\_umap = TRUE,
  save_uwot_path = NULL,
  umap\_min\_dist = 0.1,
  seed = 111
)
```
#### **Arguments**

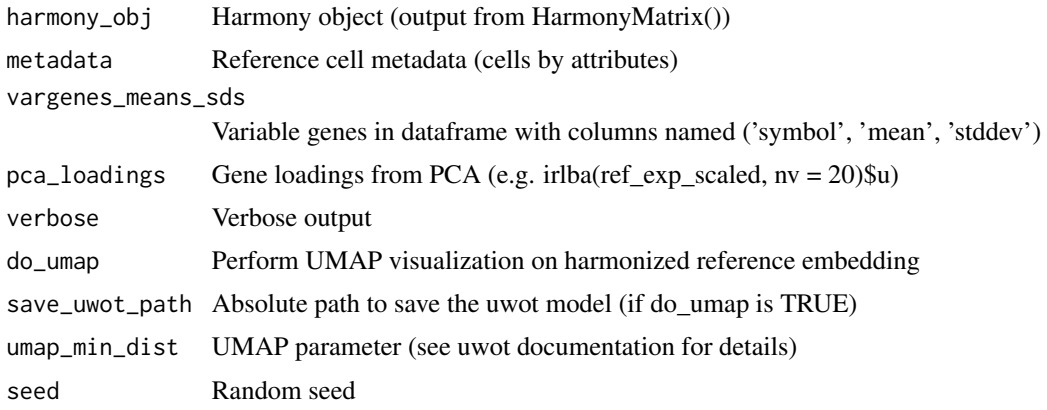

#### Value

Symphony reference object. Integrated embedding is stored in the \$Z\_corr slot. Other slots include cell-level metadata (\$meta\_data), variable genes means and standard deviations (\$vargenes), loadings from PCA or other dimensional reduction such as CCA (\$loadings), original PCA embedding (\$Z\_orig), reference compression terms (\$cache), betas from Harmony integration (\$betas), cosinenormalized soft cluster centroids (\$centroids), centroids in PC space (\$centroids\_pc), and optional umap coordinates (\$umap\$embedding).

calcknncorr *Calculates the k-NN correlation, which measures how well the sorted ordering of k nearest reference neighbors in a gold standard embedding correlate with the ordering for the same reference cells in an alternative embedding (i.e. from reference mapping). NOTE: it is very important for the order of reference cells (cols) in gold\_ref matches that of alt\_ref (same for matching columns of gold\_query and alt\_query).*

<span id="page-3-0"></span>

#### <span id="page-4-0"></span>Description

Calculates the k-NN correlation, which measures how well the sorted ordering of k nearest reference neighbors in a gold standard embedding correlate with the ordering for the same reference cells in an alternative embedding (i.e. from reference mapping). NOTE: it is very important for the order of reference cells (cols) in gold\_ref matches that of alt\_ref (same for matching columns of gold\_query and alt\_query).

#### Usage

```
calcknncorr(gold_ref, alt_ref, gold_query, alt_query, k = 500)
```
#### Arguments

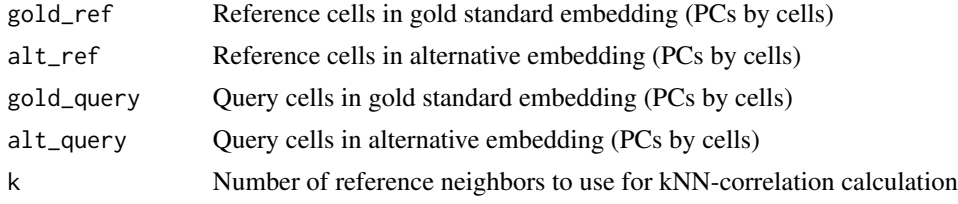

#### Value

Vector of k-NN correlations for query cells

```
calcknncorrWithinQuery
```
*Calculates the k-NN correlation within the query cells only, which measures how well the sorted ordering of k nearest query neighbors in a query de novo PCA embedding correlate with the ordering for the cells in the reference mapping embedding.*

#### Description

Calculates the k-NN correlation within the query cells only, which measures how well the sorted ordering of k nearest query neighbors in a query de novo PCA embedding correlate with the ordering for the cells in the reference mapping embedding.

```
calcknncorrWithinQuery(
  query,
  var = NULL,
 k = 100.
  topn = 2000,
 d = 20,
  distance = "euclidean"
)
```
#### <span id="page-5-0"></span>Arguments

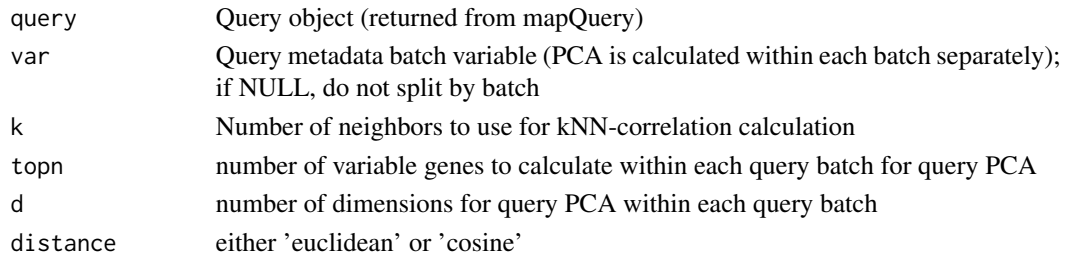

#### Value

Vector of within-query k-NN correlations for query cells

```
calcPerCellMappingMetric
```
*Per-cell Confidence Score: Calculates the weighted Mahalanobis distance for the query cells to reference clusters. Returns a vector of distance scores, one per query cell. Higher distance metric indicates less confidence.*

#### Description

Per-cell Confidence Score: Calculates the weighted Mahalanobis distance for the query cells to reference clusters. Returns a vector of distance scores, one per query cell. Higher distance metric indicates less confidence.

#### Usage

```
calcPerCellMappingMetric(
  reference,
  query,
  Z_orig = TRUE,
  metric = "mahalanobis"
)
```
#### Arguments

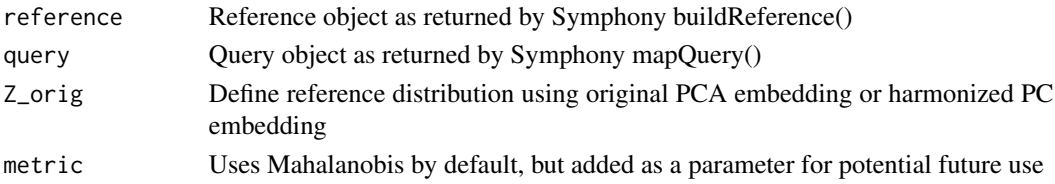

#### Value

A vector of per-cell mapping metric scores for each cell.

<span id="page-6-0"></span>calcPerClusterMappingMetric

*Per-cluster Confidence Score: Calculates the Mahalanobis distance from user-defined query clusters to their nearest reference centroid after initial projection into reference PCA space. All query cells in a cluster get the same score. Higher distance indicates less confidence. Due to the instability of estimating covariance with small numbers of cells, we do not assign a score to clusters smaller than u \* d, where d is the dimensionality of the embedding and u is specified.*

#### Description

Per-cluster Confidence Score: Calculates the Mahalanobis distance from user-defined query clusters to their nearest reference centroid after initial projection into reference PCA space. All query cells in a cluster get the same score. Higher distance indicates less confidence. Due to the instability of estimating covariance with small numbers of cells, we do not assign a score to clusters smaller than u \* d, where d is the dimensionality of the embedding and u is specified.

#### Usage

```
calcPerClusterMappingMetric(
  reference,
  query,
  query_cluster_labels,
  metric = "mahalanobis",
  u = 2,
  lambda = 0)
```
#### Arguments

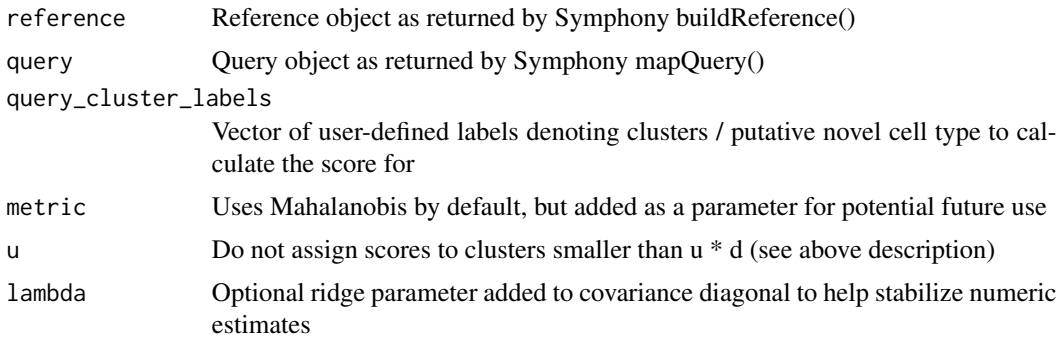

#### Value

A data.frame of per-cluster mapping metric scores for each user-specified query cluster.

<span id="page-7-0"></span>evaluate *Function for evaluating F1 by cell type, adapted from automated cell type identifiaction benchmarking paper (Abdelaal et al. Genome Biology, 2019)*

#### Description

Function for evaluating F1 by cell type, adapted from automated cell type identifiaction benchmarking paper (Abdelaal et al. Genome Biology, 2019)

#### Usage

evaluate(true, predicted)

#### Arguments

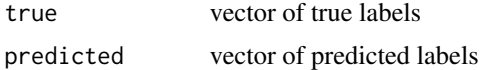

#### Value

A list of results with confusion matrix (\$Conf), median F1-score (\$MedF1), F1 scores per class (\$F1), and accuracy (\$Acc).

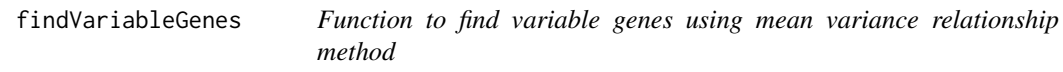

#### Description

Function to find variable genes using mean variance relationship method

```
findVariableGenes(
  X,
  groups,
 min\_expr = 0.1,
 max_{expr} = Inf,
 min\_dispersion = 0,
 max_dispersion = Inf,
 num.bin = 20,
 binning.method = "equal_width",
  return\_top_n = 0)
```
#### <span id="page-8-0"></span>knnPredict 9

#### Arguments

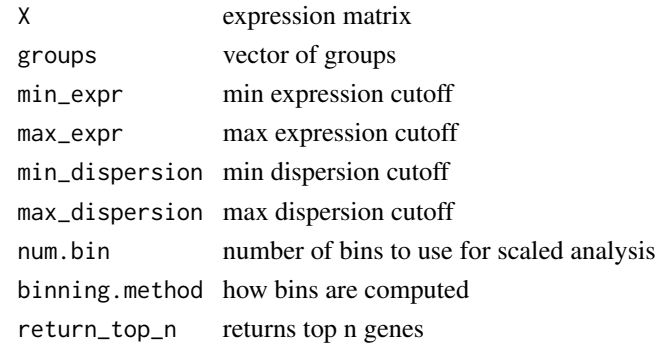

#### Value

A data.frame of variable genes

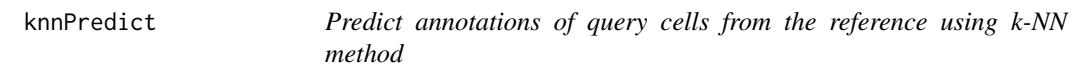

#### Description

Predict annotations of query cells from the reference using k-NN method

#### Usage

```
knnPredict(
  query_obj,
  ref_obj,
  train_labels,
  k = 5,
  save_as = "cell_type_pred_knn",
  confidence = TRUE,
  seed = \theta\mathcal{L}
```
#### Arguments

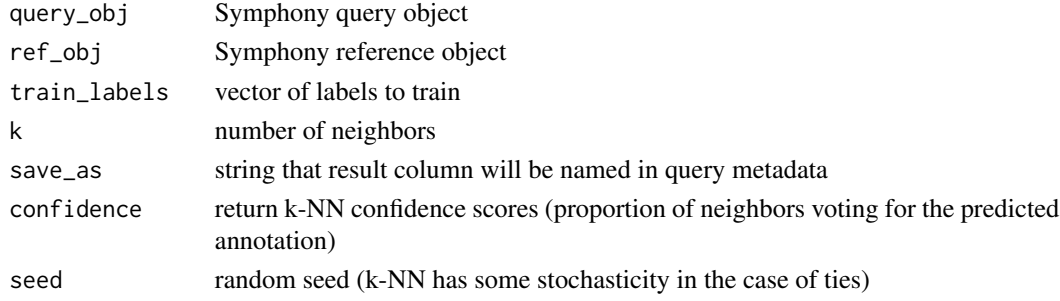

#### Value

Symphony query object, with predicted reference labels stored in the 'save\_as' slot of the query\$meta\_data

mapQuery *Function for mapping query cells to a Symphony reference*

#### Description

Function for mapping query cells to a Symphony reference

#### Usage

```
mapQuery(
  exp_query,
 metadata_query,
 ref_obj,
  vars = NULL,verbose = TRUE,
  do_normalize = TRUE,
  do\_ump = TRUE,sigma = 0.1)
```
#### Arguments

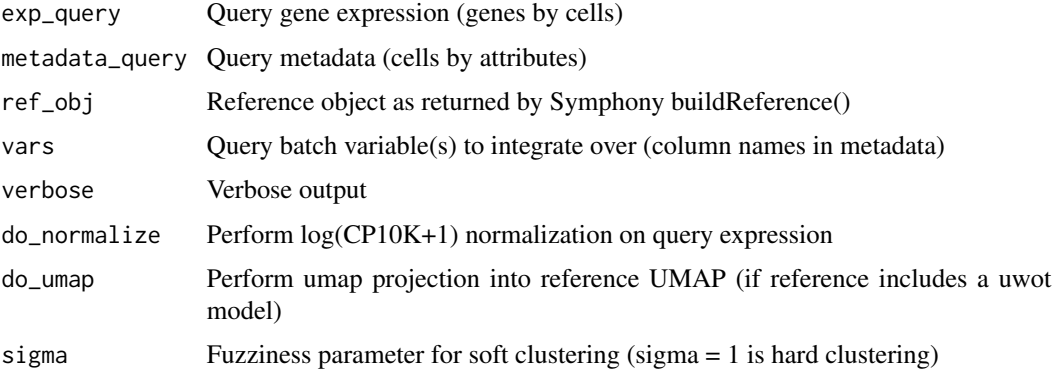

#### Value

Symphony query object. Mapping embedding is in the \$Z slot. Other slots include query expression matrix (\$exp), query cell-level metadata (\$meta\_data), query cell embedding in pre-Harmonized reference PCs (\$Zq\_pca), query cell soft cluster assignments (\$R), and query cells in reference UMAP coordinates (\$umap).

<span id="page-9-0"></span>

<span id="page-10-0"></span>pbmcs\_exprs\_small *Log(CP10k+1) normalized counts matrix (genes by cells) for 10x PBMCs dataset for vignette.*

#### Description

Log(CP10k+1) normalized counts matrix (genes by cells) for 10x PBMCs dataset for vignette.

#### Usage

pbmcs\_exprs\_small

#### Format

: Sparse matrix (dgCMatrix): dimensions 1,764 genes by 1,200 cells

#### Source

<https://support.10xgenomics.com/single-cell-gene-expression/datasets>

pbmcs\_meta\_small *Metadata for 10x PBMCs dataset for vignette.*

#### Description

Metadata for 10x PBMCs dataset for vignette.

#### Usage

pbmcs\_meta\_small

#### Format

: A data frame with 1,200 cells and 7 metadata fields.

cell\_id unique cell ID

donor dataset (3pv1, 3pv2, or 5p)

nUMI number of UMIs

nGene number of genes

percent\_mito percent mito genes

cell\_type cell type assigned in Symphony publication

cell\_type\_broad cell subtype assigned in Symphony publication

#### Source

<https://support.10xgenomics.com/single-cell-gene-expression/datasets>

<span id="page-11-0"></span>

#### Description

Function to plot reference, colored by cell type

#### Usage

```
plotReference(
  reference,
  as.density = TRUE,
 bins = 10,
 bandwidth = 1.5,
 title = "Reference",
  color.by = "cell_type",
  celltype.colors = NULL,
  show.legend = TRUE,
  show.labels = TRUE,
 show.centroids = FALSE
)
```
#### Arguments

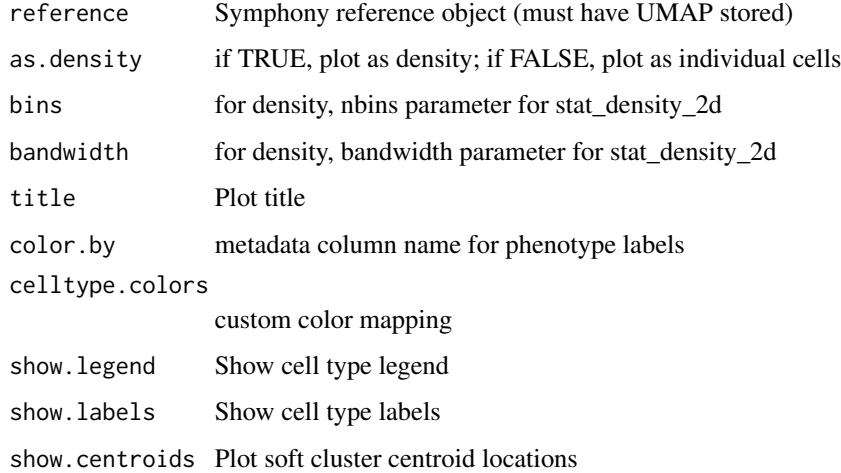

#### Value

A ggplot object.

<span id="page-12-0"></span>

#### Description

Calculate standard deviations by row

#### Usage

rowSDs(A, row\_means = NULL, weights = NULL)

#### Arguments

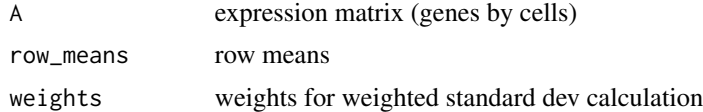

#### Value

A vector of row standard deviations

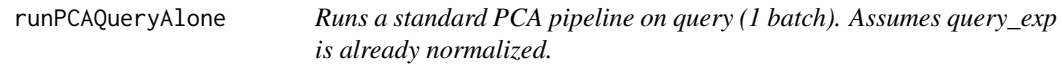

#### Description

Runs a standard PCA pipeline on query (1 batch). Assumes query\_exp is already normalized.

#### Usage

runPCAQueryAlone(query\_exp, topn = 2000, d = 20, seed = 1)

#### Arguments

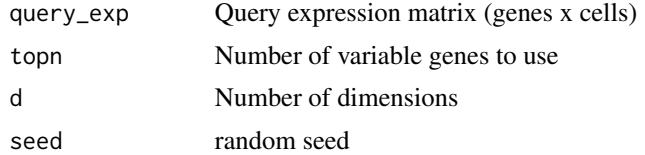

#### Value

A matrix of PCs by cells

<span id="page-13-0"></span>scaleDataWithStats *Scale data with given mean and standard deviations*

#### Description

Scale data with given mean and standard deviations

#### Usage

```
scaleDataWithStats(A, mean_vec, sd_vec, margin = 1, thresh = 10)
```
#### Arguments

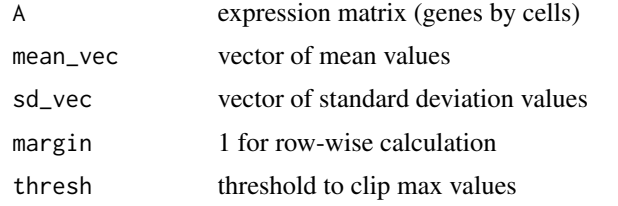

#### Value

A matrix of scaled expression values.

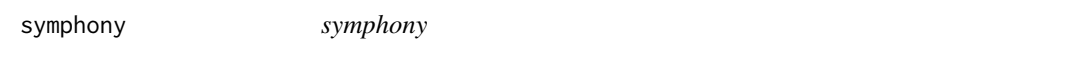

#### Description

Efficient single-cell reference atlas mapping (Kang et al.)

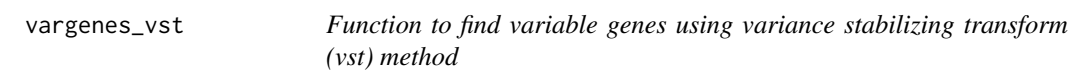

#### Description

Function to find variable genes using variance stabilizing transform (vst) method

```
vargenes_vst(object, groups, topn, loess.span = 0.3)
```
## vargenes\_vst 15

### Arguments

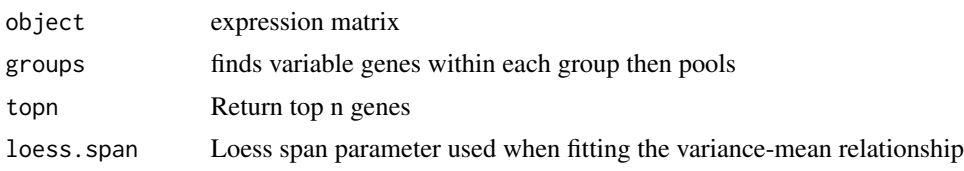

#### Value

A data.frame of variable genes, with means and standard deviations.

# <span id="page-15-0"></span>Index

∗ datasets pbmcs\_exprs\_small, [11](#page-10-0) pbmcs\_meta\_small, [11](#page-10-0)

buildReference, [2](#page-1-0) buildReferenceFromHarmonyObj, [3](#page-2-0)

```
calcknncorr, 4
calcknncorrWithinQuery, 5
calcPerCellMappingMetric, 6
calcPerClusterMappingMetric, 7
```
evaluate, [8](#page-7-0)

findVariableGenes, [8](#page-7-0)

knnPredict, [9](#page-8-0)

mapQuery, [10](#page-9-0)

pbmcs\_exprs\_small, [11](#page-10-0) pbmcs\_meta\_small, [11](#page-10-0) plotReference, [12](#page-11-0)

rowSDs, [13](#page-12-0) runPCAQueryAlone, [13](#page-12-0)

scaleDataWithStats, [14](#page-13-0) symphony, [14](#page-13-0)

vargenes\_vst, [14](#page-13-0)